## Iphone Itunes User Guide

As recognized, adventure as skillfully as experience roughly lesson, amusement, as with ease as pact can be gotten by just checking out a book Iphone Itunes User Guide also it is not directly done, you could say yes even more approximately this life, in relation to the world.

We find the money for you this proper as competently as easy way to acquire those all. We provide Iphone Itunes User Guide and numerous books collections from fictions to scientific research in any way. along with them is this Iphone Itunes User Guide that can be your partner.

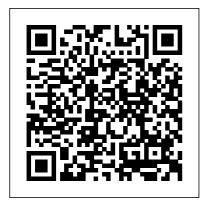

IPod Touch Made Simple
John Wiley & Sons
NOW YOU CAN GRAB
THE COMPLETE USER
MANUAL FOR iPHONE

12 SERIES!!!
EVERYTHING YOU
NEED IS ALL COMPILED
IN ONE PLACE FOR
EASY LEARNING The
iPhone 12 series is the
highest version of the iPhone
because of its 5G features
that allow users to enjoy
super-fast download and
browsing speeds. Because of
this, a new era for the
world's best smartphone has

Page 1/29 April, 29 2024

officially begun. This latest iPhone lineup that was unveiled in October 2020 comprises several beautiful new designs. They are fully packed with some amazing innovative features like A14 Bionic, an advanced dual camera system, and a Super Retina XDR display with the Book 1 we will Discuss the Ceramic Shield front cover. guide that'll help you fully maximize your experience with any iPhone from the iPhone 12 series and learn everything there is to know about the iPhone 12 cameras. This manual is ideal for both Beginners and Experts to maximize user experience. The Books Included in the Bundle: **iPHONE 12 SERIES USER GUIDE** The Complete User Manual with Tips & Tricks for Beginners to Master the New Apple iPhone 12, Pro,

Pro Max, Mini and Hacks for iOS 14 iPHONE 12 CAMERA USER GUIDE The Complete User Manual for Beginners and Pro to Master the Best iPhone 12 Camera Settings with Tips and Tricks for Photography & Cinematic Videography In following Topics: How To This book features a detailed Set Up Your New iPhone 12, Mini, Pro & 12 Pro Max Using an iCloud or iTunes Backup in Restoring Data Using iCloud to Transfer Data To Your New iPhone Transfering Your Data to Your New iPhone Using iTunes Set up Cellular Service on iPhone Set up Your Cellular Plan with eSIM Connect iPhone to the Internet Manage Apple ID and iCloud Settings on iPhone Toggle Wi-Fi and Bluetooth From Control Center Change Wi-Fi

**Networks Faster Connect** Two AirPods to one iPhone How To Use a Wireless or **USB Mouse Optimize Battery Charging Prolong** Your iPhone Battery Unlock View Videos and Photos iPhone with Face ID Unlock How to browse through iPhone with Touch ID Unlock iPhone with a Passcode How to Bookmark Recover Deleted Pictures or Download the User Guide How to edit Live Photos on for iPhone Learning the Basic iPhone Gestures to Interact With Your iPhone Set up Apple Cash Family on iPhone (U.S. only) Set up Family Sharing on iPhone And many more!! In Book 2 we will Discuss the following Topics: How to use the iPhone 12 Control Center Adding Camera App to the Dock How to use Portrait Mode on your iPhone 12 Models How to convert Normal Video to Slo-And many more.... This is Mo How to Change Frame Rate and Video Resolution

with Quick Toggles How to make your Video Slow or Fast How to Take Pictures in Low Light with Night Mode Using the Photos app to Pictures and Videos How to Permanently Delete or iPhone 12 Camera How to add Pictures and Videos to Existing Albums How to Share and Save Picture or Video you received How to Use Sharing Suggestions to Share Photos How to Open the Photo Editor in Photos App How to Remove **Unwanted Images and Spots** in your Photos Using FilMic Pro App for Cinematic Video How to Set Resolution in FilMic Pro just a few of what is contained in this User

Manual, and you can
Download FREE with
Kindle Unlimited So what
are you waiting for? Scroll
up and Click the Orange BUY NOW WITH 1-CLICK falling especially when
BUTTON- on the top right
corner and Download
Now!!! You won't regret you
IPhone XS User Guide

•Configure your phone to
track your walking stabilit
and walking steadiness to
reduce chances of you
alone •How to monitor
important health signs
more Click the button to
order your copy now.

**Tektime** With this book in your hands, you will have a lot more grasp of how the iPhone Pro Max can serve you better and makes you a proud senior who is able to compete with the young on how to also use the iPhone. It is time to feel young again. What you will learn in this hook: •How to unbox your new iPhone and set it up easily without stress Various ways of setting

up SIRI to be your

personal digital assistant Configure your phone to track your walking stability and walking steadiness to reduce chances of you alone •How to monitor important health signs more Click the button to order your copy now. \*\*\*\*\*\*\*\*The Senior User Guide to iPhone 13 Pro and Pro Max\*\*\*\*\*\*\* This iOS 15 guide book provides the knowledge necessary for seniors who are either just starting to use an iPhone, migrating from android, or are already familiar with the Apple Ecosystem. In this book, you will get to learn how to properly use the iPhone 13 Pro Max features with a lot more fun and interesting ways through the author's step

Page 4/29 April, 29 2024

by step approach of making it easy for even new users to be able to grasp and learn how to operate the new iOS on the iPhone 13 Pro and Pro Max. What you will learn in this book: •How to unbox your new iPhone and set it up easily without The iPhone 6S is still stress •Various ways of setting up SIRI to be your personal digital assistant Configure your phone to track your walking stability friends. But it will be and walking steadiness to reduce chances of you falling especially when alone •How to monitor important health signs with the iPhone •And lots more With this book in your hands, you will have a lot more grasp of how the iPhone Pro Max can serve you better and makes you a proud senior who is able to compete

with the young on how to also use the iPhone. It is time to feel young again. Click the button to order your copy now. Translator: Johnn Bryan PUBLISHER: TEKTIME IPhone 12 User Manual for Beginners Litres trending. A whole lot of people are gifting the Apple iPhone 6S to family members and unfair to gift the mobile device without an accompanying simplified user guide. This book is a simplified user guide, written to help Beginners explore their iPhone 6S devices from soups to nuts. Some of the things to be learned include: - More battery

April. 29 2024 Page 5/29

life with low power mode - Using your voice to activate Siri -Adding a New Contact -Composing a New Text Message - Adding an Attachment to a Text Message - Taking a Picture - Capturing a Video - Setting Up an iTunes Account . . . And lots more. What are you waiting for? Buy this book with just a single click on the 'Buy' button.

IPhone X

Independently Published The iPhone 12 Pro and Pro Max is a very powerful phone, packed with features and amazing capabilities. Although the iPhone can be a fantastic tool, most users

just use their

phones as a source of distraction. However, the sheer number of things your phone can do can quickly become overwhelming. However, by setting up your iPhone to work for you, you will be more productive, focused, and have a higher quality of life if you take the time to follow the instructions in this book. With the iPhone 12 Pro and Pro Max. Apple has revolutionized the smartphone once again. The camera, display, and even the operating system make this phone one of a kind. All of these great features can be difficult to master, but with this user manual, you will

quickly learn how to videos, music, apps, master your iPhone 12 and more from an old Pro or Pro Max. Get iPhone, iPad, or iPod to find out: 1. Touch to an iPhone 12 iPhone apps that will Pro/Pro Max or any keep you productive other iPhone running and efficient. 2. The iOS 14 or newer using most useful but wireless data migration. 4. little-known iPhone Transfer all of your 13 Pro and Pro Max features and tricks data from your old 3. iPhone settings iPhone to your new that can have a iPhone 12 Pro or Pro significant impact on Max, even if you run how much battery your out of iCloud storage phone uses and help or don't have a you save battery computer to utilize life. 4. The first iTunes to backup your thing you should do iPhone, . 5. Use your with your brand-new iPhone as a iPhone 12 Pro or Pro productivity tool Max In this book. rather than a discover how to: 1. hindrance. This book Completely configure will give you all the your iPhone 12 Pro or information you need to use this phone to Pro Max. 2. Insert SIM card into your its full potential in Apple device. 3. no time! So, grab Transfer all of your this user guide to messages, images, conquer your iPhone

12 Pro/Pro Max gadget!
iPhone 5S Survival

iPhone 5S Survival Guide: Step-by-Step User Guide for the iPhone 5S and iOS 7 Apple iPhone is appreciated worldwide for Its Style, Ease of Use, and High Technology Brand. Do You Used to "Think Different "? Explore New Flagships of Apple iPhone12 and iPhone PRO - in a Detailed Review of All Peculiarities and Features of These Models! Did you know that with iPhone12 you get everything at once software consistency and forethought, superior performance and long-term support? It's possible that Apple isn't perfect at absolutely everything. But none of the manufacturers offer the same customer service as this company and the same approach to

customers. The Apple brand creates products that customers love. Its marketing has already become the standard for companies seeking global reach marketing built on simplicity. That is why, even for the followers of other brands, it will be interesting to know what determines Apple's success. Smartphone users argue about what is iOS or Android. better To make this choice for vourself, you need complete information: a book iPhone 12, iPhone PRO, and iPhone PRO Max User Guide by Simply your Guide will take you through the benefits of Apple's operating system in the brand's latest flagship. In this simple and detailed guide, you will: Explore what is the Big Difference – a groundwork of the Apple brand Know

Page 8/29 April, 29 2024

new features of innovative IoS14 - expanded functionality of the iPhone, new widgets, and other features Understand expediency of missing Home button - simplification and acceleration of control Master Apple Animoji – create own memoji and send cute emojis to everyone Get to know important tips and tricks - to enhance your enjoyment of using the new iPhone model And so much more valuable information and tips! Not everyone comprehend that Android is not a smartphone, but the platform that many modern smartphones use, and the iPhone is the very smartphone that uses the iOS platform. Both platforms are recognized by the audience, so let's try to gain insight into this issue. Why not explore these

innovative products of famous brand with "iPhone 12, iPhone PRO, and iPhone PRO Max User Guide: The Complete Step by Step Manual to Master "? Scroll up, Click on "Buy Now with 1-Click ", and Grab a Copy Today! APPLE IPHONE 8, SE, X, 11, <u>& 12 USER GUIDE</u> MobileReference ARE YOU JUST GETTING AN IPHONE OR YOU JUST UPGRADED TO IPHONE X, **IPHONE 8 PLUS. IPHONE 8.** IPHONE 7 PLUS, IPHONE 7, IPHONE 6PLUS, IPHONE 6S, IPHONE 6, IPHONE 5S, **IPHONE5C OR IPHONE 5)** HOW WELL DO YOU KNOW YOUR IPHONE? DO YOU WANT TO GET THE BEST OF YOUR IPHONE? "Guide for iPhone" is the perfect guide that you need to effectively and efficiently get you started, explore your iPhone and getting the most out of your iPhone. This book is presented to you as

Page 9/29 April, 29 2024

an all-encompassing solution to every outstanding question that you"ve ever had about your iPhone. In this book title "Guide for iPhone" Ayato Akiko walk you Further And CLICK THE BUY through a step-by-step process on how to setup, backup, securitization, tricks, hacks, and everything that you need to know about your iPhone, by exposing all the possibilities and capabilities of your iPhone. However, in this book you iphone 6 plus apple iphone 6s will learn how to: Set up your iPhone iTunes and iCloud Understand iPhone hacks and and iBooks Customize your iPhone to suit your needs and get optimal performance from your iPhone How to find apps and services that can make your life easier Master the iPhone''s basic functions and learn the latest features How to backups and restore your iPhone How to effectively use your iPhone camera and mastering the secrets of photography How to maximize smart phone, user manual, users your iPhone apps and games How to recover or find your lost iPhone How a blind person can operate his/her IPhone How to

get the best out of your iPhone podcast And a lot more! Join Ayato Akiko as he journey into the world of IPhone..... Wait No **BUTTON NOW!** tags: cute iphone 7 case for black iphone, iphone, iphone 7, dummies, ipad pro, ipad pro books, iphone x,apple iphone apple iphone charger apple iphone 7 plus book apple iphone 7 phone apple iphone help me guide to ios 11 Charles Hughes iphone 7 Charles Pate the compleat apple iphone(r) tricks How to enjoy music, videos, & ipad(r) camera guide seniors for dummies Dwight Spivey iphone and ios forensics Andrew Hoog, Katie Strzempka my iphone for seniors Brad Miser the iphone and the smartphone wars all new fire hd 8 & 10 user guide Tom Edwards the art of invisibility 250+ best fire & fire hd appsApple, Apple''s device, latest iphone, ios, ios 10, iphone 7 plus, icloud, itunes, Siri, imessage, guide, iphone benefits, tips and tricks, troubleshooting Issues, the 2017 updated user guide, smart device, multifunctional device,

April. 29 2024 Page 10/29

beginners guide, main functions, personal control, time management, business device, todo lists, audiobooks, ULTIMATE Turn Your Computer Into a Guide, Beginners Guide, tips and tricks, hidden features. How to use iphone 7, Apple''s device to the fullest, jailbreak iphone, jailbreak, defender selfie stick extra zagg battery life proof 5se car and headphone jack mount tech 21 armor speakers rhinoshield glitter ring light rose gold used cord spigen lumee slim with card holder incipio akna otterbox iphone 7 plus case lifeproof 6s clear 10ft charger 6 screen protector 10 ft pop socket for cable 2 in 1 lightning adapter marble red apple kate spade privacy girls tempered glass cases holsters long phone portable speck tripod charging foot wallet accessories 5s 5 5c otter box short cover waterproof se stand protective accesorios para unlocked grip, Machine Learning With Random Forests And Decision Trees: A Visual Guide For Beginners, New Kindle Fire HD Manual: The Complete User Guide With

Instructions, Tutorial to Unlock The True Potential of Your Device in 30 Minutes (May 2017), Money Machine in 2017, Live, Work and Think, MARKETING DE CONTENIDOS Para Principiantes (Spanish Edition), Numsense! Data Science for the Layman: No Math Added, Make Your Own Neural iPhone 12 Pro/Pro Max User Guide Lulu com iPhone 13 Series 5G User Guide A Complete Beginner's Manual to Master All the Functions of the New Apple iPhone 13, Mini, Pro Max Features with 50 Tips and Tricks for iOS 15 The most advanced dual-camera system replacement cute caseology cheap ever on an iPhone, with a new Wide camera with bigger pixels and sensor-shift optical image stabilization (OIS) offering improvements in low light photos and videos, a new way to personalize the camera with Photographic Styles, and Cinematic mode, which adds a

April, 29 2024 Page 11/29

new dimension to photos and videos are all included in both models. With A15 Bionic, the iPhone 13 and iPhone 13 Mini offer super-fast performance and power efficiency, as well as longer battery life, a brighter Super Retina XDR display that brings content to life, incredible durability with the Ceramic Shield front cover and an advanced 5G experience. You may not really Your Device How to Use understand much about the new iPhone series until you go through this guide, Here, you will be learning more about iPhone 13 series. So, let us dive Apple Store Accessibility right in to learn more about your new Apple Device. Some of the things you will learn reading this guide are listed below: Physical Features of the iPhone 13, 13 Mini, Pro and Pro Max What makes the iPhone 13 models different? How to Set It Up How to Insert Sim Card How to Share Internet on an iPhone 13 How to Turn On Bluetooth on

iPhone 13 Series How to Pair Bluetooth Headphones with iPhone 13 Series How to Set Up iCloud Synchronise Your Phone Data with Dropbox Downloading files from Dropbox to iPhone How to Change Your Keyboard How to Set Up Mails How to Sign Into an Itunes Account How to Add Contacts. Delete Contact Sync Google Contacts with iPhone Pay to Shop How to Use Safari How to Enable the Safari Pop-Up Blocker How to Set Up Siri How to Access the Settings How to Activate Dark Mode How to customize Control Center on iPhone How to Customize the Home Screen How to Use Gestures How to Connect Airpod How to Control Apple TV from Your iPhone How to Connect Apple Watch to iPhone How to Check Health Status Using iPhone The Cycle Tracking screen in the Health app. How

April. 29 2024 Page 12/29

to Set Up and Use Carplay on iPhone Use Siri to control CarPlay Fixing iPhone 13 Carplay Issues How to Listen To Podcasts How to Use iMessage How to Change Your E-Mail Using Emergency what is contained in this User SOS with iPhone 13 Using The Calendar How to Move or waiting for? Scroll up and Add Events to Your Calendar How to Edit an Event How to Use Note Apps Set Up or Turn right corner. See you inside!!! Off Location-Based Alerts How to Customize Ringtone Using the Search Features on Your Device Using Wallpapers and Themes Turn on fingerprint recognition How to Lock Your Device How Do I Lock My iPhone 13's Touch Screen How Do I Lock My iPhone 13 Immediately iPhone 13 Pro Max Face Setup How to Protect Your iPhone Privacy And Security Control App Tracking Using External Accessories With Your Device Recreate an accessory's room assignment Setting Up Screen Time Restarting Your iPhone

Doing a Factory Reset How to Use "Find My" How to Reset Find My iPhone How to Fast Charge an iPhone How to Access iPhone Customer Care Service This is just a few of Manual, So what are you Click the BUY NOW WITH 1 CLICK BUTTON on the top IPhone 12 User Manual for Beginners Independently **Published** Provides information for seniors on how to use the phone to make and receive calls; set up iTunes and the iPod; take photographs; send and receive e-mail; browse the Internet; and play podcasts, music, and videos.

IPhone 11 Pro Max User's Guide for Elderly Tektime Are you looking forward to buy one of the newest iPhones landed this year but

April, 29 2024 Page 13/29

you would like to know which of them could be the best for you? Although it was beginning, especially if a bit later than usual, the Apple iPhone 12 series landed in October. The newest iteration of the smartphone series features four new iPhones across a range of prices. As such, Apple has designed its new lineup to reach a wide array of customers with different needs and budgets. The phones are meant to tempt users new and advanced with all the principal apps like a bevy of new features. These are some of the most exciting new iPhones we 've notifications, privacy and seen from Apple in years. The headline feature this year, is all phones come with 5G, for improved mobile data download and upload speeds in areas with sufficient 5G antennas. Learn how to use these cutting-edge smartphones at Guide for IPhone

their full potential could be really difficult at the vou ' re a new iPhone user. " iphone 12, iphone Pro and iphone Pro Max User Guide " will help you to get started, choose the best product for you and use your smartphone at its full potential. Here 's what you' re going to find inside: • iPhone 11 vs iPhone 12 comparison • What is new in iOS14 • How to manage Face Time, Safari, Maps and major features like sounds • How to use the 6 Apple services • Maintain and protect your phone • Using AirPods with iPhone 12 ...and much more! Scroll up and add to cart "iphone 12, iphone Pro and iphone Pro Max User Guide "!

MobileReference Become your own iPhone guru Your first time using an iPhone comes with a lot of excitement. It can also be a bit intimidating. After all, it's jam-packed with apps and cool features, but there 's no handy manual to help you unravel all the device 's mysteries. iPhone For Seniors For Dummies can help you take your first iPhone steps and save you the trouble of finding someone to answer your questions. It features the tasks that you most likely want to do—like chatting on FaceTime, shooting videos and photos, and connecting on social media. It also introduces you to the App store so that you can break away from the iPhone 's pre-installed apps and really personalize your shiny gadget. The easy-to-follow

steps in this book with its accompanying illustrations help you manage, personalize, and communicate using your iPhone. You discover how to do everything from shopping online and organizing appointments to taking and sharing pictures and downloading and listening to your favorite music. It provides help with brand new iPhone models as well as older devices, including how to upgrade older iPhones with the latest software. Topics include how to: Swipe, tap, and scroll through the iPhone interface Capture memorable photos and home videos Find apps in the App store Customize your iPhone 's accessibility features Bypass the keyboard and use Siri Read books and listen to music Keep your iPhone working If you 're

Page 15/29 April. 29 2024

new to the iPhone or just need a reminder on how to do a few things, iPhone For Seniors For Dummies gives you all the tips and tricks you adding 5G, Apple has need. You 'Il soon be swiping and tapping its screen as if you 've been doing it forever. iPhone 4 Made Simple Fehintola Otegbeye The ultimate guide to mastering the new iPhone 12 series... 2020 has seen the release of four new iPhones. all of which Apple revealed at a virtual launch event on Tuesday, Oct. 13. The iPhone 12 mini, iPhone 12, iPhone 12 Pro. and iPhone 12 Pro Max offer varying sizes, features, and prices. As such, Apple has designed its new lineup to reach a wide array of customers with different needs and budgets. The four new iPhone 12 models are also the first

Apple phones to include 5G connectivity, a potential consideration when shopping for a new phone. Beyond equipped the iPhone 12 family with its powerful new A14 Bionic processor, a Super Retina XDR display, a more durable Ceramic Shield front cover, and a MagSafe feature for more reliable wireless charging, and support for attachable accessories, iPhone 12 Series User guide is the only manual you need to learn about your new iPhone and ways you can get the best out of it. This guide contains information for all phones in the 12 series. Here's what vou'll find inside this book How to set up iPhone 12 Apple ID and iCloud settings How to move data from Android to iPhone How to wake iPhone How to unlock

April. 29 2024 Page 16/29

a new iPhone How to turn haptic feedback off or on How to access features from the lock screen How to take a screenshot How to change the wallpaper How to multitask with Picture In Picture How to open apps How to add widgets to the home screen How to charge iPhone 12 battery App Store unwanted calls How to ask How to download and install Siri Tell Siri about yourself apps How to subscribe to Apple Arcade Camera App How to take photos How to take videos How to take portrait mode photos How to adjust HDR camera settings How to scan a QR code FaceTime How to set up FaceTime How to make and receive calls How to make a Group FaceTime call How to take a live photo How to add camera effects Music App How to get music update iOS How to backup How to play music How to subscribe to Apple music

Safari App How to browse the web How to search for websites How to save pages to a reading list How to hide ads and distractions Phone App How to use the camera App How to make a call How to make emergency calls How to answer or reject incoming calls How to avoid How to add Siri shortcuts How to use Siri in your car How to connect to CarPlay How to use other apps with CarPlay How to rearrange icons on CarPlay home Security How to use iPhone 12 security features Troubleshooting iPhone 12 problems How to restart iPhone 12 Mini and standard How to force restarts iPhone How to iPhone How to restore iPhone 12 to default How to

erase iPhone How to restore all content from a backup Apple Pay How to set up Apple Pay How to use Apple Learning which buttons Pay How to use Messages on perform which functions is iPhone 12 How to sign in to iMessage iTunes Store How to find music, movies, Tv shows How to buy and download content How to redeem iTunes gift card To grab a copy, simply scroll to the top of this page and click arbitrary instructions in the buy now button! IPhone X User Guide for **Beginners** Simply Your Guide

The iPhone 6 and 6 Plus introduced several new features not seen in the iPhone 5S, such as predictive typing, interactive notifications, time lapse videos, and an entirely new operating system. This guide will introduce you to these new features, as well as iOS 8. The Guide to the iPhone

6 gives task-based instructions without using any technical jargon. useless unless you know how it will help you in your everyday use of the iPhone. Therefore, this guide will teach you how to perform the most common tasks Instead of presenting lengthy paragraphs, this book gives unambiguous, simple step-by-step procedures. Additionally, detailed screenshots help you to confirm that you are on the right track. This Survival Guide also goes above and beyond to explain Secret Tips and Tricks to help you accomplish your day-to-day tasks much faster. If you get stuck, just refer to the Troubleshooting section to figure out and solve the

problem. What's New on the Bookmarks to the Home iPhone 6? - Making a Call Over Wi-Fi (T-Mobile) -Text Conversation - Viewing All Mail in One Inbox -Recently Closed Safari Tabs Managing Applications -- Recording a Time-Lapse Video - Recovering Deleted Photos - New Accessibility Features - Predictive Text -Call Waiting in FaceTime ...and many more! This guide also includes: - Getting Application - Reading an Started - Making Calls -FaceTime - Multitasking -Button Layout - Navigating the Screens - Using the Speakerphone During a Voice Call - Staring a Conference Call - Managing Your Contacts - Text Messaging - Adding Texted Phone Numbers to Contacts - Copying, Cutting, and Pasting Text - Sending Picture and Video Messages - Using the Safari Web Browser - Adding

Screen - Managing Photos and Videos - Using the Adding a Voice Message to a Email Application - Viewing Setting Up an iTunes Account - Sending an Application as a Gift - Using iTunes to Download Applications - Reading User Reviews - Deleting an eBook on the iPhone - How to download thousands of free eBooks - Adjusting the Settings - Turning On Voiceover - Turning Vibration On and Off -Setting Alert Sounds -Changing the Wallpaper -Setting a Passcode Lock -Changing Keyboard Settings - Changing Photo Settings -Turning Bluetooth On and Off - Turning Wi-Fi On and Off - Turning Airplane Mode On and Off - Tips

April. 29 2024 Page 19/29

and Tricks - Using the Voice fans of iPhones, since the XS Control Feature -Maximizing Battery Life -Taking a Screenshot -Scrolling to the Top of a Screen - Saving Images While Browsing the Internet - Deleting Recently Typed Characters - Resetting Your iPhone - Troubleshooting -List of iPhone-friendly websites that save you time typing in long URL addresses iPad Survival Guide: Step-by-Step User Guide for Apple iPad: Getting Started, Downloading FREE eBooks. Using eMail, Photos and Videos, and Surfing Web **MobileReference** Obviously, this guide should be in the box. But the box is so minimalist, it just won't fit! New Apple users definitely need this book though. We go through the main gestures, icons, settings, apps. But this guide will also be useful for the

(XS Max) is the latest iteration, furthermore it has the new iOS. We will look into the new possibilities of iOS, learn to live without the Home button, figure out the new photo modes, share a lot of secrets with our readers and of course tips on how to use this new miracle of tech! This guide contains detailed descriptions and instructions for the following sections: - Main Features Of IPhone XS (XS Max) And iOS12 - Setting up the iPhone XS (XS Max) -Basics - Learn basic gestures to interact with iPhone XS. Check out the meaning of status icons on iPhone XS. How to use the iPhone Home Screen and open apps, Change your iPhone Settings - How to use various apps - App basics, App Store, Books, Camera, FaceTime, Files, Find My Friends, Find My iPhone location, iTunes, Safari, etc -Tricks and Tips on how to use

April, 29 2024 Page 20/29

the iPhone XS (XS Max) iOS 8 Survival Guide: Step-by-Step User Guide for iOS 8 on the iPhone, iPad, and iPod Touch: New Features, Getting Started, Tips and Tricks John Wiley & Sons NOW YOU CAN GRAB THE COMPLETE USER MANUAL FOR iPHONE 12 SERIES!!! **EVERYTHING YOU NEED IS** ALL COMPILED IN ONE PLACE FOR EASY LEARNING The iPhone 12 series is the highest version of the iPhone because of its 5G features that allow users to enjoy superfast download and browsing speeds. Because of this, a new era for the world's best smartphone has officially begun. This latest iPhone lineup that was unveiled in October 2020 comprises several beautiful new designs. They are fully packed with some amazing innovative features like A14 Bionic, an advanced dual camera system, and a Super Retina XDR display with the Ceramic Shield front cover. This book features a detailed guide that'll help you fully maximize

your experience with any iPhone from the iPhone 12 series and learn everything there is to know about the iPhone 12 cameras. This manual is ideal for both Beginners and Experts to maximize user experience. The Books Included in the Bundle: **iPHONE 12 SERIES USER GUIDE:** The Complete User Manual with Tips & Tricks for Beginners to Master the New Apple iPhone 12, Pro, Pro Max, Mini and Hacks for iOS 14 **iPHONE 12 CAMERA USER GUIDE:** The Complete User Manual for Beginners and Pro to Master the Best iPhone 12 Camera Settings with Tips and Tricks for Photography & Cinematic Videography In Book 1 we will Discuss the following Topics: How To Set Up Your New iPhone 12, Mini, Pro & 12 Pro Max Using an iCloud or iTunes Backup in Restoring Data Using iCloud to Transfer Data To Your New iPhone Transfering Your Data to Your New iPhone Using iTunes Set up Cellular Service on iPhone Set up Your Cellular Plan with eSIM Connect iPhone to the Internet Manage

Page 21/29 April, 29 2024

Apple ID and iCloud Settings on iPhone Toggle Wi-Fi and Bluetooth From Control Center Change Wi-Fi Networks Faster Connect Two AirPods to one iPhone How To Use a Wireless or USB Mouse Optimize Battery Charging Prolong Your iPhone Battery Unlock iPhone with Face Unlock iPhone with a Passcode How to Bookmark or Download the User Guide for iPhone Learning the Basic iPhone Gestures to Interact With Your iPhone Set up Apple Cash Family on iPhone (U.S. only) Set up Family Sharing on iPhone And many more!! In Book 2 we will Discuss the following Topics: How to use the iPhone 12 Control Center Adding Camera App to the Dock How to use Portrait Mode on your iPhone 12 Models How to convert Normal Frame Rate and Video Resolution with Quick Toggles How to make your Video Slow or Fast How to Take Pictures in Low Light with Night Mode Using the Photos app to View Videos and Photos How to

browse through Pictures and Videos How to Permanently Delete or Recover Deleted Pictures How to edit Live Photos on iPhone 12 Camera How to add Pictures and Videos to Existing Albums How to Share and Save Picture or Video you received How to Use Sharing ID Unlock iPhone with Touch ID Suggestions to Share Photos How to Open the Photo Editor in Photos App How to Remove Unwanted Images and Spots in your Photos Using FilMic Pro App for Cinematic Video How to Set Resolution in FilMic Pro And many more.... This is just a few of what is contained in this User Manual, and you can Download FREE with Kindle Unlimited So. what are you waiting for? Scroll up and Click the Orange - BUY NOW WITH 1-CLICK BUTTON- on the top right corner and Download Now!!! Video to Slo-Mo How to Change You won't regret you did See you inside!!! IPhone 12 Series User Guide Colombo Publishing Company This concise iPhone manual provides step-by-step

April, 29 2024 Page 22/29

instructions on how to do everything with your iPhone FASTER. You will also unlock hidden secrets of your iPhone such as how to download free Games and eBooks, send an email from your iPhone, and read news for free. This iPhone free eBooks - Adjusting the quide includes: - Getting Started - Button Layout -Navigating the Screens -Making Calls - Using the Speakerphone During a Voice Call - Using the Mute Function Adjusting the Brightness -During a Voice Call -Managing Your Contacts -Adding a New Contact -Adding a Favorite Contact (Speed Dial) - Text Messaging - Adding Texted Phone Numbers to Contacts -Copying, Cutting, and Pasting Text - Sending Picture Messages - Photos and Videos - Turning Airplane Mode On Taking Pictures - Capturing Videos - Using the Email Application - Changing the Default Signature - Changing **Email Options - Managing** Applications - Setting Up an

iTunes Account - Searching for Applications - Using iTunes to **Download Applications -**Reading User Reviews -Deleting an Application -Reading Book on iPhone -How to download thousands of Settings - Setting Ringtones -Turning On Silent Mode -Turning Vibration On and Off - Setting Alert Sounds -Changing the Wallpaper -Changing the Auto-Lock Feature - Setting a Passcode Lock - Changing Keyboard Settings - Changing Photo Settings - Setting a Home Button Shortcut - Turning 3G On and Off - Turning Bluetooth On and Off -Turning Wi-Fi On and Off and Off - Tips and Tricks -Maximizing Battery Life -Taking a Screenshot - Scrolling to the Top of a Screen - Saving Images While Browsing the Internet - Typing Alternate

April. 29 2024 Page 23/29

Characters - Deleting Recently book like this one. So, if you are Typed Characters - Resetting Your Phone - Viewing the Full Horizontal Keyboard - Calling a Number on a Website -Troubleshooting - List of iPhone-friendly websites that save you time typing in long **URI** addresses iPhone 6 Survival Guide: Step-by-Step User Guide for the iPhone 6, iPhone 6 Plus, and iOS 8: From Getting Started to Advanced Tips and Tricks John Wiley & Sons This book will help you explore some features of your iPad Pro that you probably didn 't know existed and also get you started on your device in no time. You can also buy it as a gift for that son or daughter of yours who already like fiddling with devices, this book will get him or her up to speed in no time. Comprehensive User Guide and Manual for New Users of the iPad Pros Even though iPad Pros are great right out of

the box, you are likely to get

more from them if you know

how to use them by reading a

someone who has recently acquired the new iPad Pro and now needs guidance on how best to take advantage of its many features that are not immediately obvious to ordinary end users? Or you may even be someone who is not new to the Apple ecosystem, but only just made an upgrade from previous versions of the iPad and it is beginning to seem as if Apple has completely changed the interface and removed or relocated some of your previous favorite features, then this book was written with you in mind. We all know that the iPad Pro from Apple remains one of the world's most renowned flagships, when set up properly, it can become more than being just a phone. You can use it as a productivity tool in your business, you can make it an indispensable social media aide, e-book reader and a travel companion. All these can become possible once you learn how to better utilize the iPad Pro. This book has been written as a step-by-step guide for you to go through what you need to navigate around the iPad Pro.

April, 29 2024 Page 24/29

It covers many of the important features that users need to know and allows users to jump to any section of the book that they feel they want to focus on. That means the guide is written in a way that even if you do not want written, you are still able to make the most of it. Some of the included contents: • Simple and easy to understand step by step instructions on how to first setup your device • Latest tips and tricks to help you enjoy your device to the fullest. • Using the Face ID • Hidden features

- Organizing apps with the App Library • Buying, removing, rearranging, and updating apps
- Taking, editing, organizing, and sharing photos • Introducing friendly For Dummies style and some important Apple Services
- Using Siri And lots more This book will help you explore some features of your iPad Pro that you probably didn 't know existed and also get you started on your device in no time. You can also buy it as a gift for that son or daughter of yours who already like fiddling with devices, this book will get him or her up to iPhone 5, iPhone 4S, and iPhone

speed in no time. Special Bonus That is not all, we have a special gift for you, something we believe you will love. Click the " Add to Cart " button to purchase on your closeout or you can buy straight away with the "Buy to follow the order in which it was Now with a Click " button to buy right away. PUBLISHER: **TEKTIME** IPHONE SE USER GUIDE MobileReference Get to know your iPhone with this colorful and easy-to-use guide So you just purchased your first iPhone? Although it seems like everyone has an iPhone these days, it's not a given that you'll instantly know how to use one. And that's where this handy book comes in Written in the sporting senior-friendly larger type and full-color illustrations, this book clearly shows you how to use your iPhone, even if it's your first-ever smartphone. Make calls, send e-mail, download videos, read e-books, FaceTime video chat, and discover the wonderful world of apps. It's all here and much more! Covers the

Page 25/29 April. 29 2024 4 Includes senior-friendly larger type and full-color illustrations Explains how to use the iPhone in the clear, friendly, easy-to-follow language that has defined the series for two decades Covers iPhone accessibility features, using maps, browsing the web, buying apps, playing music, shooting and sharing video and pictures, texting with iMessage, using Reminders and Newsstand, and of course, making calls iPhone 5 For Seniors For Dummies, 2nd Edition helps you discover the wonders of your smartphone and take advantage of all it has to offer! IPhone XR User Guide Independently Published Apple Music is, to quote the company, "All the ways you love music. All in one place." In non-marketing lingo, Apple Music is built around two major components: iCloud Music Library, which combines your purchased music library and ripped tracks in

one place: and the Apple Music streaming catalog, where you can find more than 10 million tracks from artists around the world. These two parts live side by side in the Music app: You can keep each separate by only streaming the Apple Music catalog, or you can add streaming songs to your offline Music library, where they can be mixed into playlists (offline or publicly shareable) or shuffled amongst the rest of your music. Apple Music also offers a massive recommendation and browsing area for its streaming catalog: As you listen to songs in the Music app, Apple collects data about your tastes and drops daily custom-curated playlists in the app for you to listen to, along with a weekly algorithmic "New Music"

Page 26/29 April. 29 2024

mix that suggests songs and artists you might like. You can also poke around the entire streaming catalog's array of new music, curated playlists, music videos, and more. Table of Contents Introduction 1. Signing up for Apple Music 2. Setting up Family Sharing 3. Take Charge of Your iTunes Account 4. Controlling your iTunes Genius 5, iTunes Match 6. Digital Rights Management 7. iPhone Music App 8. iTunes Radio 9. Transfer your iTunes Library from Several PCs 10. Migration 11. Downgrading from iTunes 12 to iTunes 11 12 iTunes Restriction Feature 13. Creating and Using Playlists on iPhone 14. Optimizing your iPhone Storage 15. Creating Playlist in iTunes 16. iTunes Account Purchase Problems 17.

Adding Apple Music to Your iCloud Music Library 18. Reset iCloud Music Library 19. Apple Music on iTunes Instead of Matched 20. Updating your iTunes Version 21. Back Up iTunes With External HD 22. Authorize Computers on your iTunes 23. Setting ICloud IOS and ITunes Automatic Downloads 24. Beats 1.25, iTunes on Linux 26. Convert iTunes Music to MP3 27. Uninstall iTunes Without Losing Your Favorite Songs iPhone 12, iPhone Pro, and iPhone Pro Max User Guide Fehintola Otegbeye The iPad Survival Guide organizes the wealth of knowledge about the iPad into one place, where it can be easily accessed and navigated for guick reference. Unlike the official iPad manual, the survival guide is not written like a book in paragraph form. Instead, every instruction is broken down into clear and

concise steps. The iPad Survival Guide provides useful information not discussed in the iPad manual, such as tips and tricks, hidden features, troubleshooting advice, as well as advice on how to solve various Wi-Adding Previously Purchased and Fi issues. You will also learn how to download FREE games and FREE eBooks, how to PRINT right from your iPad, and how to make VOICE CALLS with the use of a simple application. Whereas the official iPad manual is stagnant, this guide goes above and beyond by discussing recent known issues and solutions that may be currently available. This information is constantly revised for a complete, up-to-date manual. This iPad guide includes: Browser - Blocking Pop-Up Getting Started: - Button Layout - Windows - Managing Before First Use - Navigating the Screens - Setting Up Wi-Fi -Setting Up an Email Account -Using Email - Setting Up Your Email Application - Logging In to WiFi issues - Troubleshooting the Application Store - Photos and Videos - Using iTunes to Import Videos - Sending Pictures via Email - Setting a Picture as Wallpaper - Viewing a Slideshow - Importing Pictures Using iPhoto

 Importing Pictures Using a PC -Viewing a Video - Using Skype for Voice Calls and Text Messages Advanced topics: -Downloading Free Applications -Downloading Free Books -Free eBooks to iBooks app -Using the Kindle Reader for iPad - Using the iBooks Application -Turning On VoiceOver -Printing Directly from the iPad -Printing Web Pages - Moving a Message to Another Mailbox or Folder - Changing the Default Signature - Setting the Default Account - Changing How You Receive Email - Saving a Picture or Attachment - Managing Contacts - Using Safari Web Applications - Setting a Passcode Lock - Changing Keyboard Settings - Tips and Tricks -Maximizing Battery Life - Solving iPhone For Seniors For **Dummies Booksurge Publishing** The new iPhone SE, with a fast processor, high-quality

April, 29 2024 Page 28/29

smaller screen at an affordable rate, is the phone most people need right now. So you get an extremely fast experience and the latest Apple apps. Why not Filtered Photo Take Burst Click the BUY NOW button and learn more from this guide Your Iphone Camera Take in the following areas: Turn On The Iphone And Set It Up Camera View, Share, And Set Up Mobile Service On Iphone Create Face Id. Or Add An Alternate Look Configure Touch Id On Iphone Set Iphone Password Insert The Nano-Sim Card Connect Iphone To The Internet Wake Up And Unlock Tv Shows And More In The Iphone Basic Gestures For Interacting With Your Iphone Adjust The Screen Brightness And Color Of The Iphone Turn The Dark Mode On Or Off Create Email, Contacts, And Calendar Accounts On Your Iphone, Take A Screenshot/Screen Recording Move And Organize Applications On Iphone Create Folders And Organize

case, stable connection, and a

Your Applications Set Up Siri Take Photos In Low Light With Night Mode Take Live Photos Take A Selfie Take A Panoramic Picture Take A Shots Record Video With Portraits With Your Iphone Print Photos On Iphone Use Airdrop On Iphone For Sending Items To Devices Near You Set Up Facetime On Iphone Collect Health And Fitness Data On Iphone Access And Acquire Music, Movies, Itunes Store On Iphone Start With Family Sharing Set Up Icloud Drive On Iphone